Construya un programa, utilizando PSeInt, que permita conocer la nota final de un estudiante según las siguientes reglas:

- EL usuario del sistema deberá ingresar tres notas.
- Si la media aritmética de estas tres notas (Promedio Simple, es decir sumar y dividir el resulta en tres) es mayor o igual a 4, se debe mostrar la Nota final del estudiante que será exactamente lo mismo que se acaba de calcular (Media Aritmética)
- Si la media aritmética de estas tres notas es inferior a 4, el usuario debería ingresar una nota de examen, luego se muestra la nota final del estudiante. Dicha nota se calcula de la siguiente forma:
	- o La media aritmética de las tres notas se pondera por un 60%
	- o La nota de Examen se pondera por un 40%

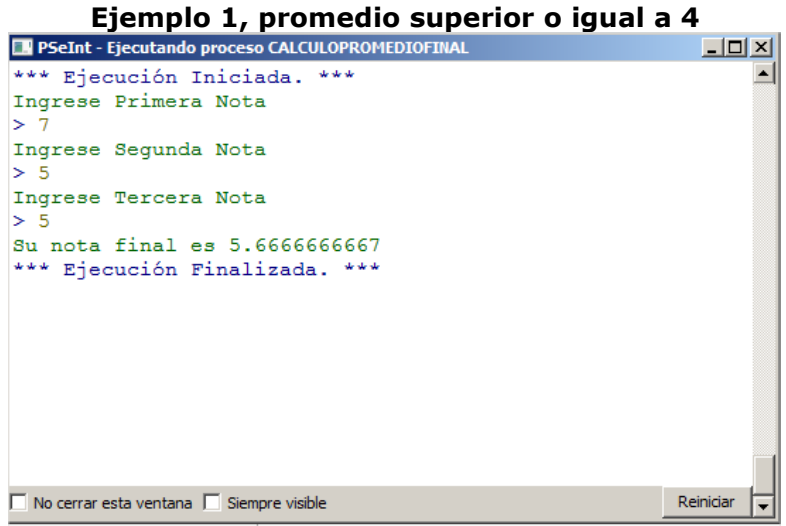

## **Ejemplo 2, promedio inferior a 4**

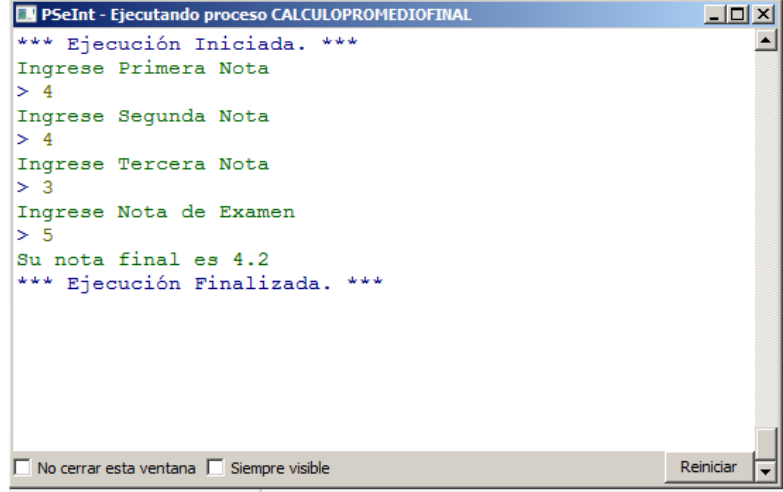

- ✓ En PSeInt, lo que usted desea mostrar en pantalla se concreta usando la instrucción **"Escribir"**
- ✓ En PSeInt, los datos ingresados por el usuario del sistema se leen utilizando la instrucción **"Leer"**
- ✓ En PSeInt, los variales se deben declarar usando en primer lugar la instrucción **"Definir"** luego el nombre de la variable y a continuacion la instrucción **"como"**, posterior a esto se escribe la instrucción que hace referencia al tipo de dato que se ingresara en la variable (**"Real", "Enetero", "Logico", "Carácter"**)
- ✓ La asignacion de datos, a una variable, se concreta utilizando el símbolo *flecha* formado por **"<-"** (Ejemplo: Suma <- A+B+C)